# Building Java Programs

#### Chapter 2 Lecture 2-2: The for Loop

#### **reading: 2.3**

Copyright 2014 by Pearson Education

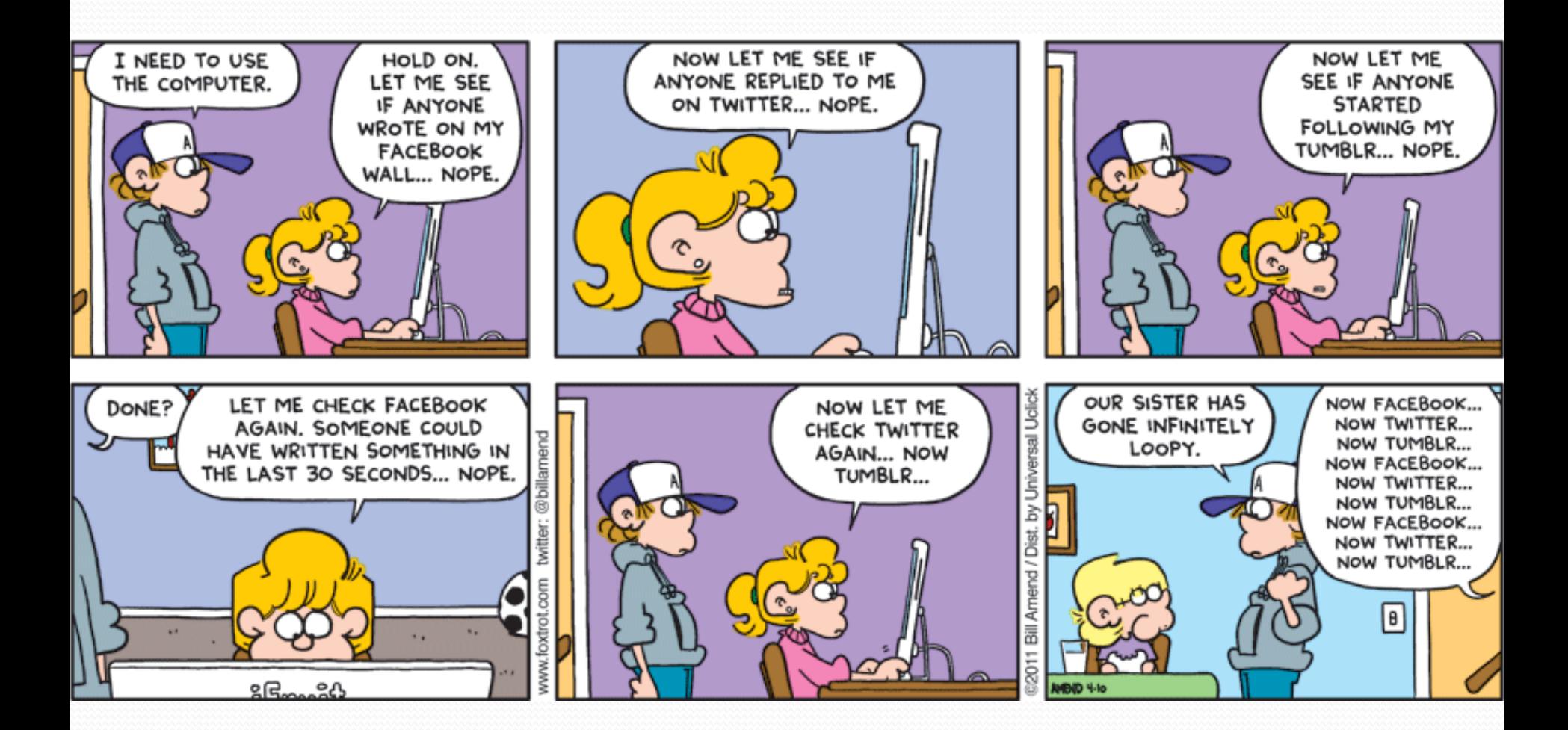

## No Experience is Good!

• Remember: we don't expect you do know anything about programming or CSE before this class.

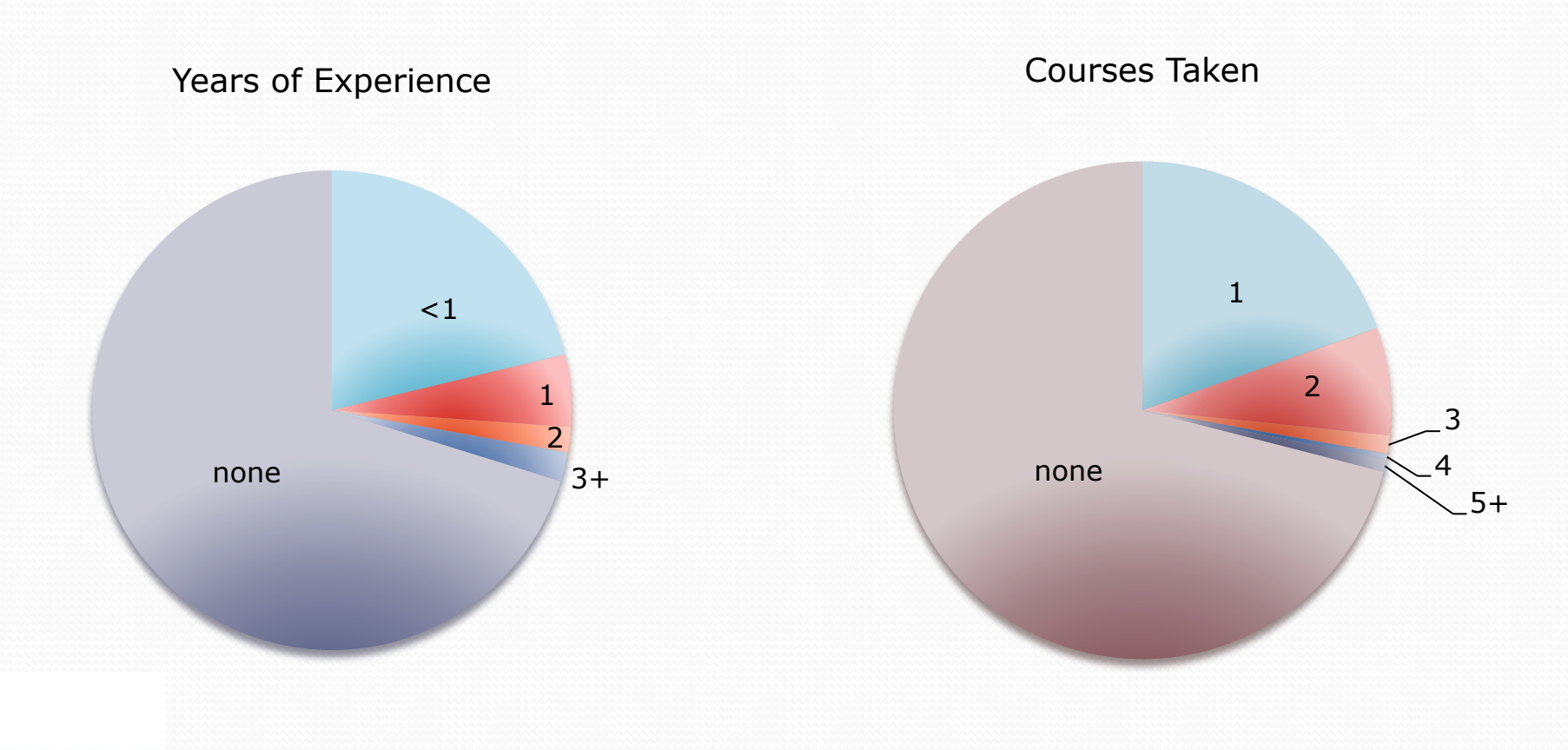

# Repetition with for loops

• So far, repeating an action results in redundant code:

```
makeBatter(); 
bakeCookies(); 
bakeCookies(); 
bakeCookies(); 
bakeCookies(); 
bakeCookies(); 
frostCookies();
```
Java's **for loop** statement performs a task many times.

```
mixBatter();
```

```
for (int i = 1; i <= 5; i++) { // repeat 5 times 
     bakeCookies(); 
}
```

```
frostCookies();
```
### for loop syntax

for (**initialization**; **test**; **update**) { **statement**; **statement**; ... **statement**; } body header

- Perform **initialization** once.
- Repeat the following:
	- Check if the **test** is true. If not, stop.
	- Execute the **statement**s.
	- Perform the **update**.

### Control structures

- **Control structure**: a programming construct that affects the flow of a program's execution
- Controlled code may include one or more statements
- The for loop is an example of a looping control structure

### Initialization

```
for (\text{int } i = 1; i \le 6; i++) System.out.println("I am so smart"); 
}
```
• Tells Java what variable to use in the loop

#### The variable is called a *loop counter*

- can use any name, not just i
- can start at any value, not just 1
- only valid in the loop
- Performed once as the loop begins

### Test

```
for (int i = 1; i \leq 6; i++) {
     System.out.println("I am so smart"); 
}
```
- Tests the loop counter variable against a limit
	- Uses comparison operators:
		- < less than
		- $\leq$  less than or equal to
		- > greater than
		- >= greater than or equal to

#### Increment and decrement

*shortcuts to increase or decrease a variable's value by 1* 

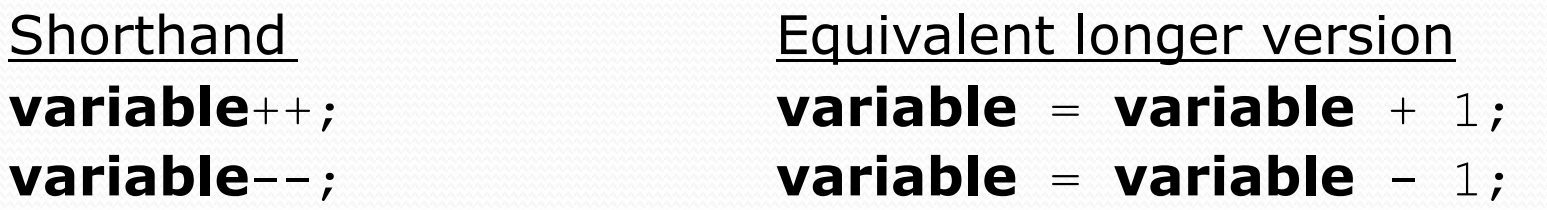

int  $x = 2$ ;

double gpa =  $2.5$ ;

 $x + 1$ ;  $x + 1$ ; **// x now stores 3** 

**gpa--; // gpa = gpa - 1; // gpa now stores 1.5**

# Modify-and-assign operators

#### *shortcuts to modify a variable's value*

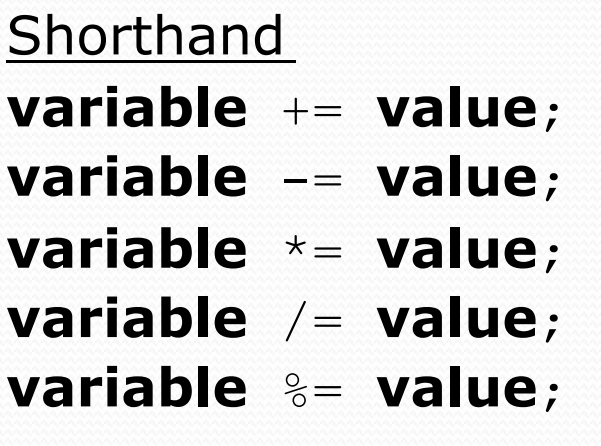

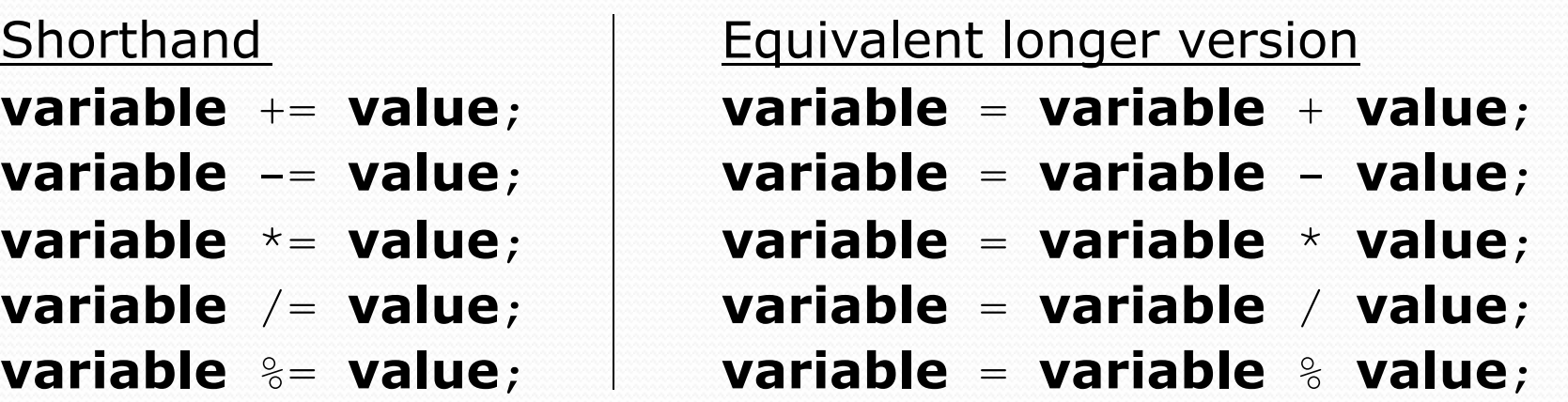

 $x$  += 3;  $\frac{1}{x}$   $\frac{x + 3}{y}$ 

gpa -= 0.5; **// gpa = gpa - 0.5;**  number \*= 2; **// number = number \* 2;** 

### Repetition over a range

System.out.println("1 squared = " +  $1 * 1$ ); System.out.println("2 squared = " +  $2 * 2$ ); System.out.println("3 squared = " + 3  $\star$  3); System.out.println("4 squared = " +  $4 * 4$ ); System.out.println("5 squared = " +  $5 * 5$ ); System.out.println("6 squared = " +  $6 * 6$ );

• Intuition: "I want to print a line for each number from 1 to 6"

#### • The for loop does exactly that!

```
for (int i = 1; i <= 6; i++) {
       System.out.println(\mathbf{i} + " squared = " + (\mathbf{i} \cdot \mathbf{i});
}
```
#### "For each integer **i** from 1 through 6, print ..."

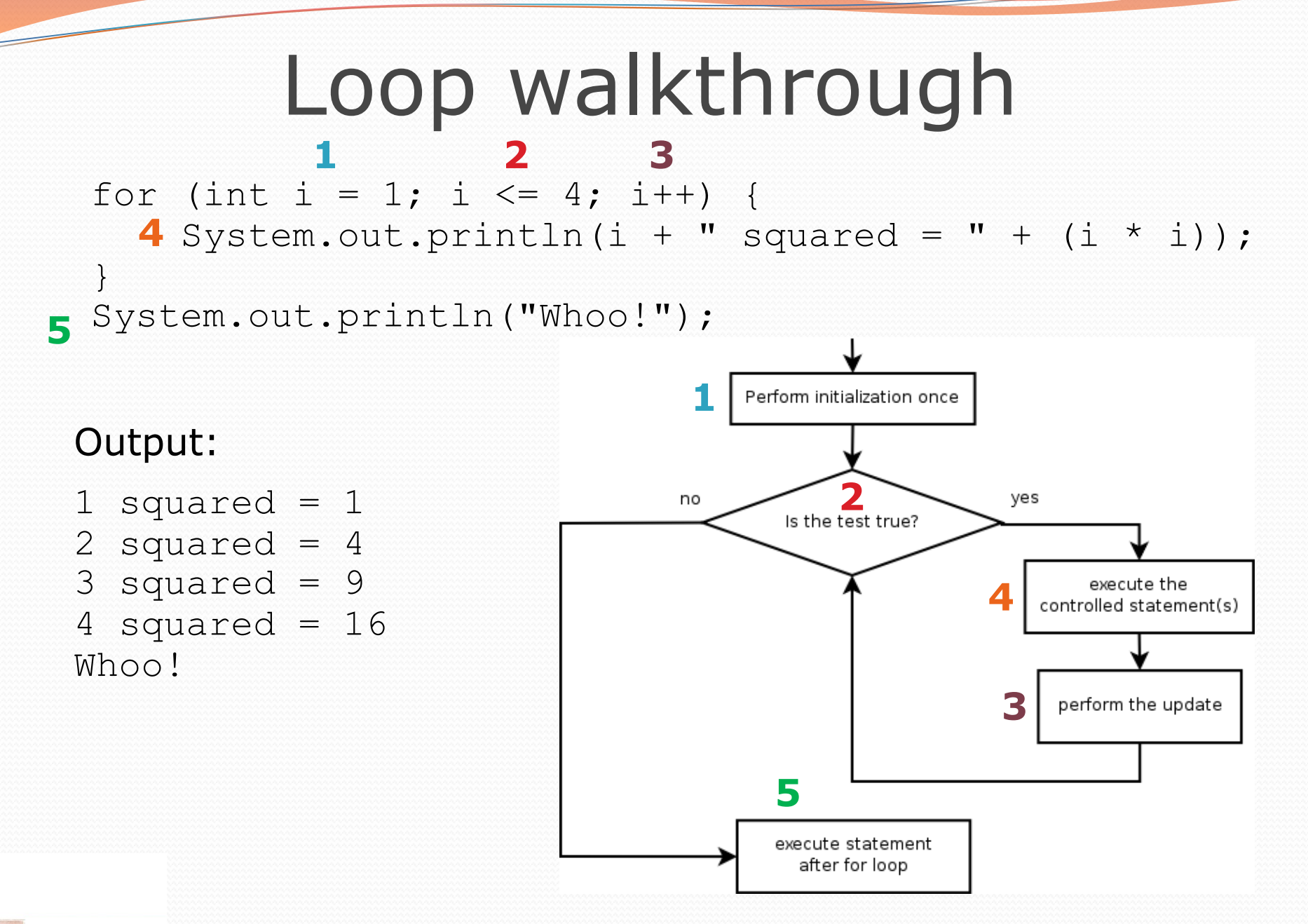

# Multi-line loop body

```
System.out.println("+----+"); 
for (int i = 1; i <= 3; i++) {
   System.out.println("\\ /");
   System.out.println("/ \\");
}
```

```
System.out.println("+----+");
```
#### Output:

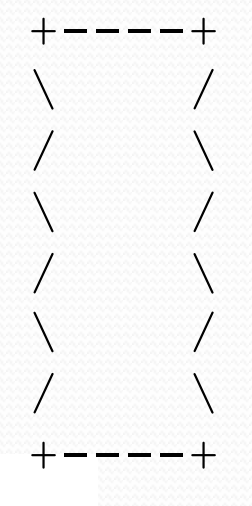

### Expressions for counter

int highTemp =  $5$ ; for (int i =  $-3$ ; i <= **highTemp / 2**; i++) { System.out.println(i \* 1.8 + 32); }

#### • Output:

26.6 28.4 30.2 32.0 33.8 35.6

#### System.out.print

• Prints without moving to a new line

allows you to print partial messages on the same line

```
int highestTemp = 5;
for (int i = -3; i <= highestTemp / 2; i++) {
     System.out.print((i * 1.8 + 32) + " "); 
}
```
• Output:

26.6 28.4 30.2 32.0 33.8 35.6

• Concatenate " " to separate the numbers

# Counting down

- The **update** can use -- to make the loop count down.
	- The **test** must say > instead of <

```
System.out.print("T-minus ");
for (int i = 10; i >= 1; i--) { 
      System.out.print(i + ", "); 
} 
System.out.println("blastoff!"); 
System.out.println("The end.");
```
#### • Output:

T-minus 10, 9, 8, 7, 6, 5, 4, 3, 2, 1, blastoff! The end.

# Nested loops

#### **reading: 2.3**

Copyright 2014 by Pearson Education

### Nested loops

**nested loop**: A loop placed inside another loop.

```
for (int i = 1; i <= 5; i++) {
    for (int j = 1; j \le 10; j++) {
         System.out.print("*"); 
 } 
     System.out.println(); // to end the line 
}
```
#### Output:

\*\*\*\*\*\*\*\*\*\*

\*\*\*\*\*\*\*\*\*

\*\*\*\*\*\*\*\*\*\*

\*\*\*\*\*\*\*\*\*\*

\*\*\*\*\*\*\*\*\*\*

The outer loop repeats 5 times; the inner one 10 times.

• "sets and reps" exercise analogy

## Nested for loop exercise

• What is the output of the following nested for loops?

```
for (int i = 1; i <= 5; i++) {
    for (int j = 1; j \le i; j++) {
         System.out.print("*"); 
 } 
     System.out.println(); 
}
```
#### Output:

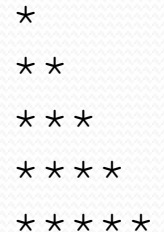

## Nested for loop exercise

• What is the output of the following nested for loops?

```
for (int i = 1; i <= 5; i++) {
    for (int j = 1; j \le i; j++) {
         System.out.print(i); 
 } 
     System.out.println(); 
}
```
#### Output:

### Common errors

Both of the following sets of code produce *infinite loops*:

```
for (int i = 1; i \le 5; i++) {
    for (int j = 1; i \leftarrow 10; j++) {
         System.out.print("*"); 
 } 
     System.out.println(); 
} 
for (int i = 1; i <= 5; i++) {
    for (int j = 1; j \le 10; i+1) {
         System.out.print("*"); 
 } 
     System.out.println(); 
}
```
# Complex lines

#### • What nested for loops produce the following output?

*inner loop (repeated characters on each line)* 

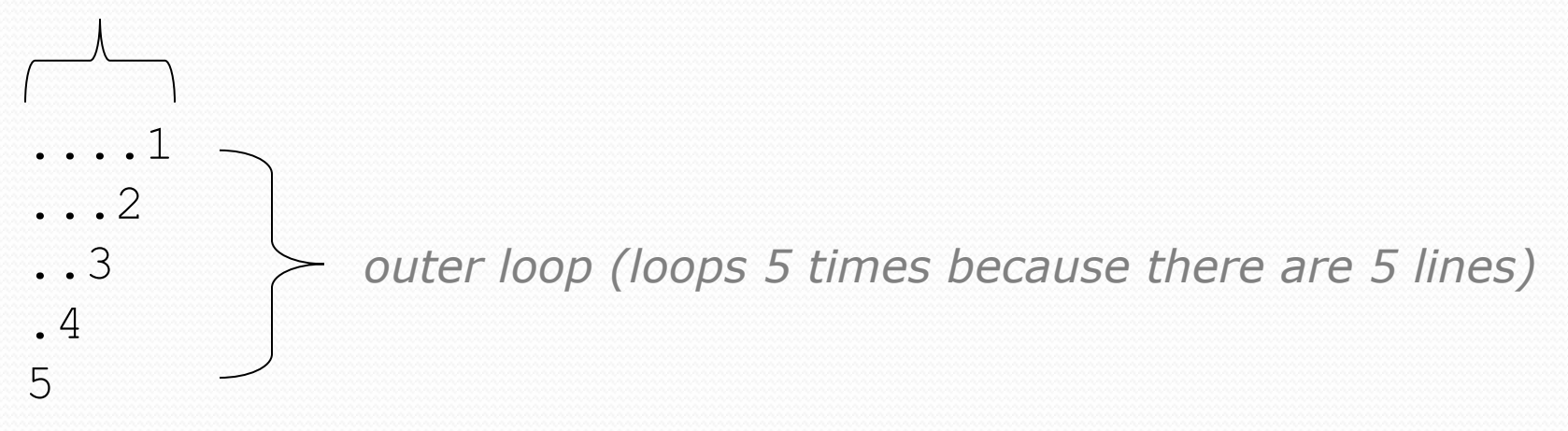

We must build multiple complex lines of output using:

- an *outer "vertical" loop* for each of the lines
- *inner "horizontal" loop(s)* for the patterns within each line

## Outer and inner loop

First write the outer loop, from 1 to the number of lines.

```
for (int line = 1; line \le 5; line++) {
 ... 
}
```
• Now look at the line contents. Each line has a pattern: • some dots (0 dots on the last line), then a number

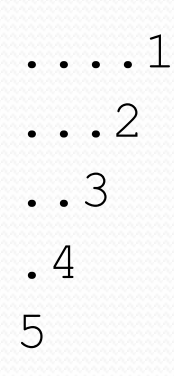

Observation: the number of dots is related to the line number.

# Mapping loops to numbers

```
for (int count = 1; count \leq 5; count++) {
     System.out.print( ... );
}
```
 What statement in the body would cause the loop to print: 4 7 10 13 16

```
for (int count = 1; count \leq 5; count++) {
    System.out.print(3 * count + 1 + " ");
}
```
### Loop tables

 What statement in the body would cause the loop to print: 2 7 12 17 22

To see patterns, make a table of count and the numbers.

- Each time count goes up by 1, the number should go up by 5.
- But count  $*$  5 is too great by 3, so we subtract 3.

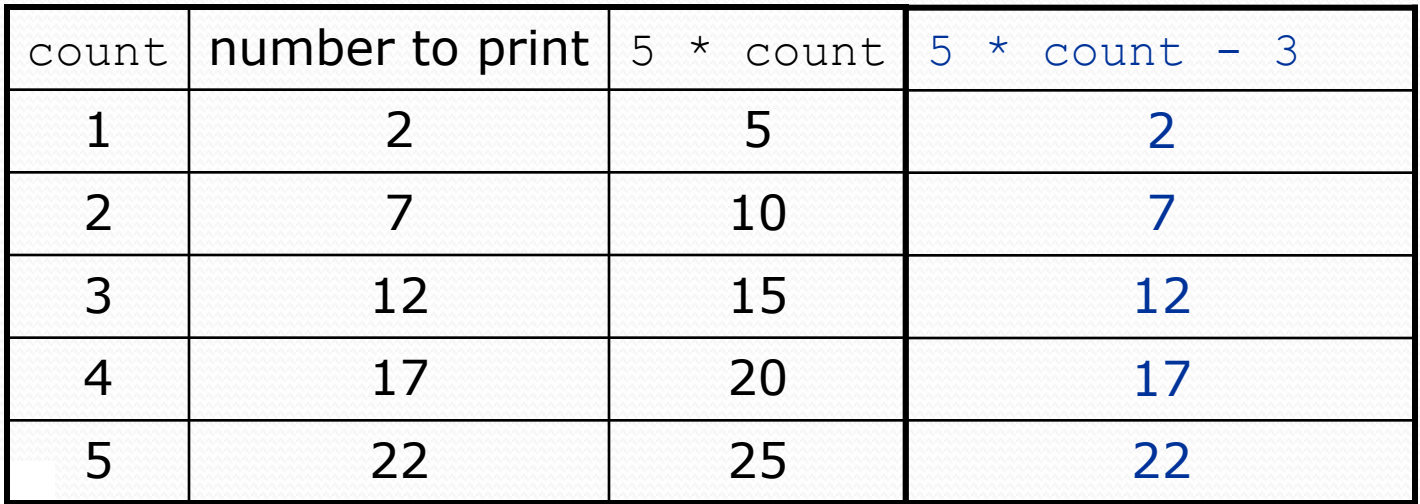

# Loop tables question

- What statement in the body would cause the loop to print: 17 13 9 5 1
- Let's create the loop table together.
	- Each time count goes up 1, the number printed should ...
	- But this multiple is off by a margin of ...

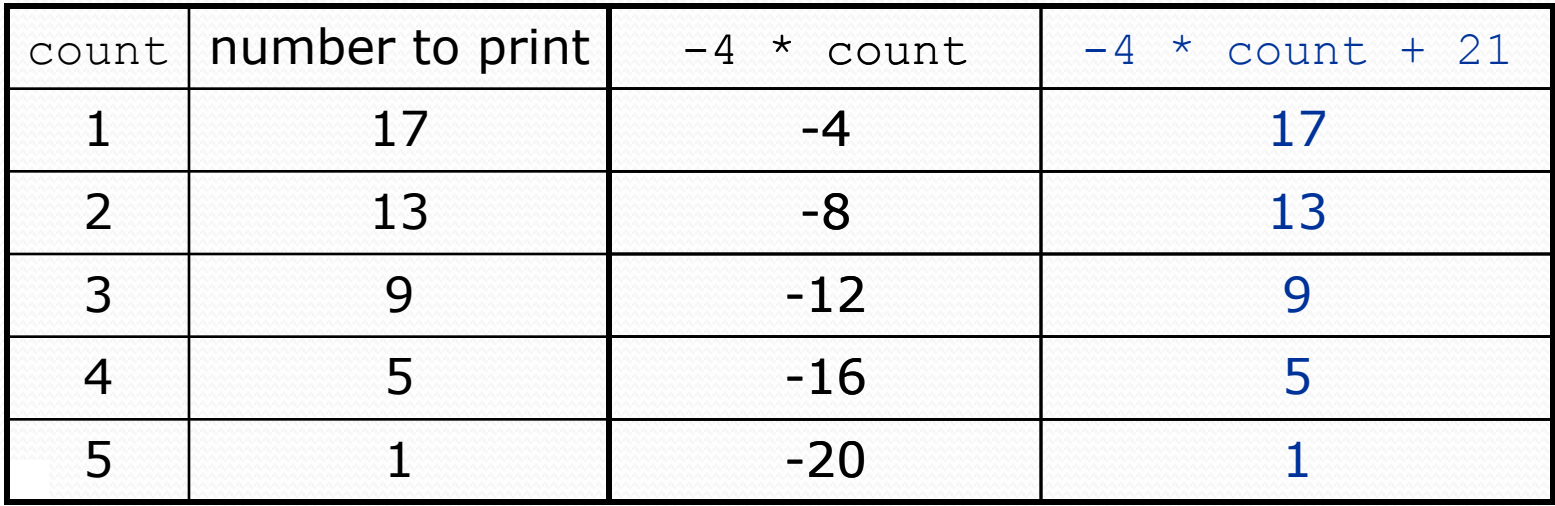

# Another view: Slope-intercept

 The next three slides present the mathematical basis for the loop tables. Feel free to skip it.

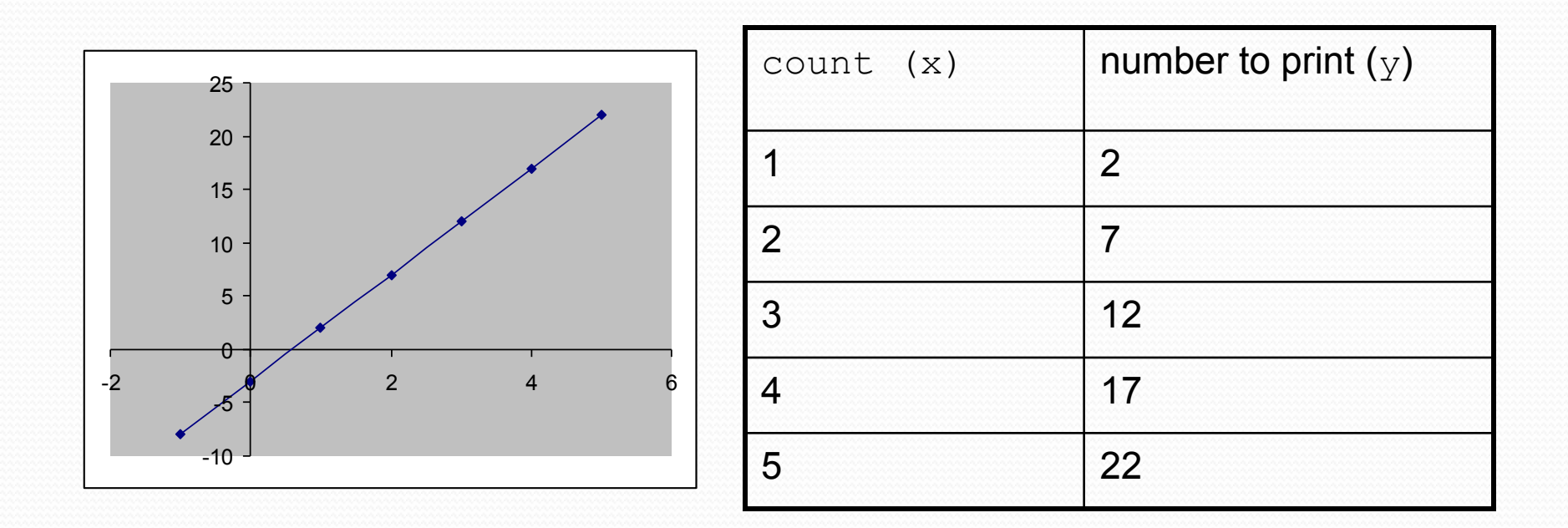

# Another view: Slope-intercept

- *Caution*: This is algebra, not assignment!
- Recall: slope-intercept form  $(y = mx + b)$
- Slope is defined as "rise over run" (i.e. rise / run). Since the "run" is always 1 (we increment along  $x$  by 1), we just need to look at the "rise". The rise is the difference between the  $y$  values. Thus, the slope (m) is the difference between  $\mathrm{y}$  values; in̄ this case, it is +5.
- To compute the y-intercept (b), plug in the value of  $y$  at  $x = 1$  and solve for b. In this case,  $y = 2$ .

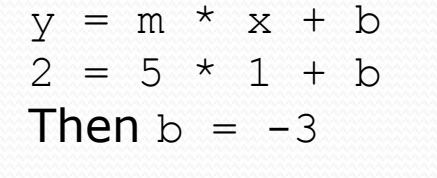

So the equation is

$$
y = m * x + b
$$
  
\n
$$
y = 5 * x - 3
$$
  
\n
$$
y = 5 * count - 3
$$

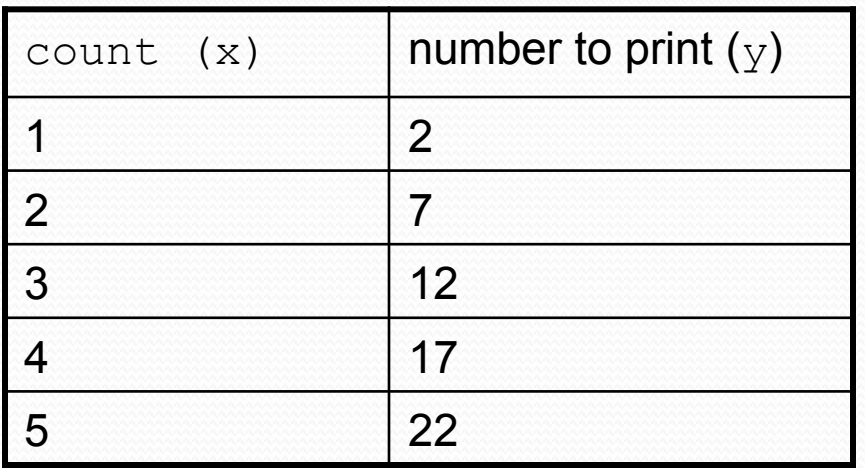

## Another view: Slope-intercept

• Algebraically, if we always take the value of  $y$  at  $x = 1$ , then we can solve for b as follows:

> $y = m * x + b$  $y_1 = m * 1 + b$  $y_1 = m + b$  $b = y_1 - m$

- In other words, to get the y-intercept, just subtract the slope from the first y value ( $b = 2 5 = -3$ )
	- This gets us the equation

 $y = m * x + b$  $y = 5 * x - 3$  $y = 5 * count - 3$ 

### Nested for loop exercise

• Make a table to represent any patterns on each line.

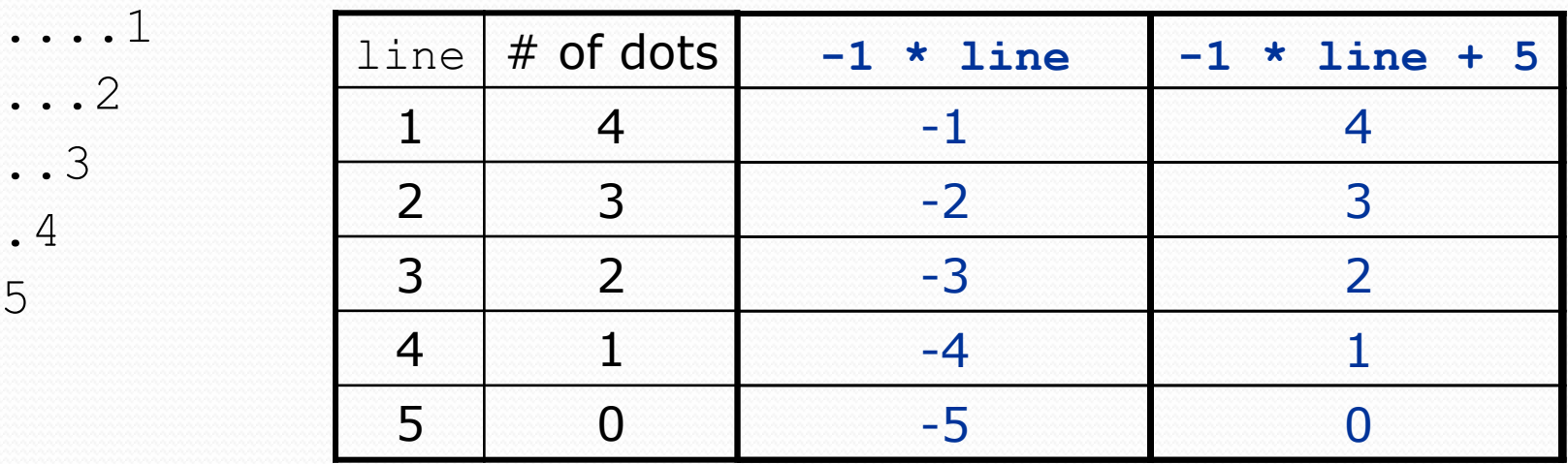

 $\bullet$  To print a character multiple times, use a  $for$  loop.

for (int j = 1; j 
$$
\le
$$
 4; j++) {  
\nSystem.out.print(" ""); // 4 dots

}

## Nested for loop solution

#### Answer:

```
for (int line = 1; line \le 5; line++) {
    for (int j = 1; j \le |(-1 \times 1) line + 5); j++) {
          System.out.print("."); 
 } 
     System.out.println(line); 
}
```
#### Output:

....1 ...2 ..3 .4 5

## Nested for loop exercise

```
• What is the output of the following nested for loops?
  for (int line = 1; line \le 5; line++) {
       for (int j = 1; j \le ( -1 \times 1) ine + 5); j++) {
            System.out.print("."); 
   } 
       for (int k = 1; k \leq 1 ine; k+1) {
            System.out.print(line); 
   } 
        System.out.println(); 
   }
 Answer: 
   ....1 
   ...22 
   ..333 
   .4444 
  55555
```
Copyright 2014 by Pearson Education

## Nested for loop exercise

- Modify the previous code to produce this output:
	- ....1 ...2. ..3.. .4... 5....

```
 Answer:
```

```
for (int line = 1; line \leq 5; line++) {
    for (int j = 1; j \le ( -1 \times 1) ine + 5); j^{++}) {
          System.out.print("."); 
 } 
     System.out.print(line); 
    for (int j = 1; j \le (l) (1ine - 1); j++) {
         System.out.print("."); 
 } 
     System.out.println(); 
}
```